## **Grzegorz Murzynowski**

# **The gmutils Package**<sup>∗</sup>

<span id="page-0-0"></span>Written by Grzegorz Murzynowski, natror at o2 dot pl © 2005, 2006, 2007 by Grzegorz Murzynowski. This program is subject to the LATEX Project Public License. See <http://www.ctan.org/tex-archive/help/Catalogue/licenses.lppl.html> for the details of that license. LPPL status: "author-maintained".

Many thanks to my TFX Guru Marcin Woliński for his TEXnical support.

1 \NeedsTeXFormat{LaTeX2e}

<sup>2</sup> \ProvidesPackage{gmutils}

 $3$  [2007/04/24<sub> $\cup$ </sub>v0.78 $\cup$ some $\cup$ rather $\cup$ TeXnical $\cup$ macros, $\cup$ some $\cup$ of $\cup$ them $\cup$  $tricky_{11}(GM)$ ]

# **Contents**

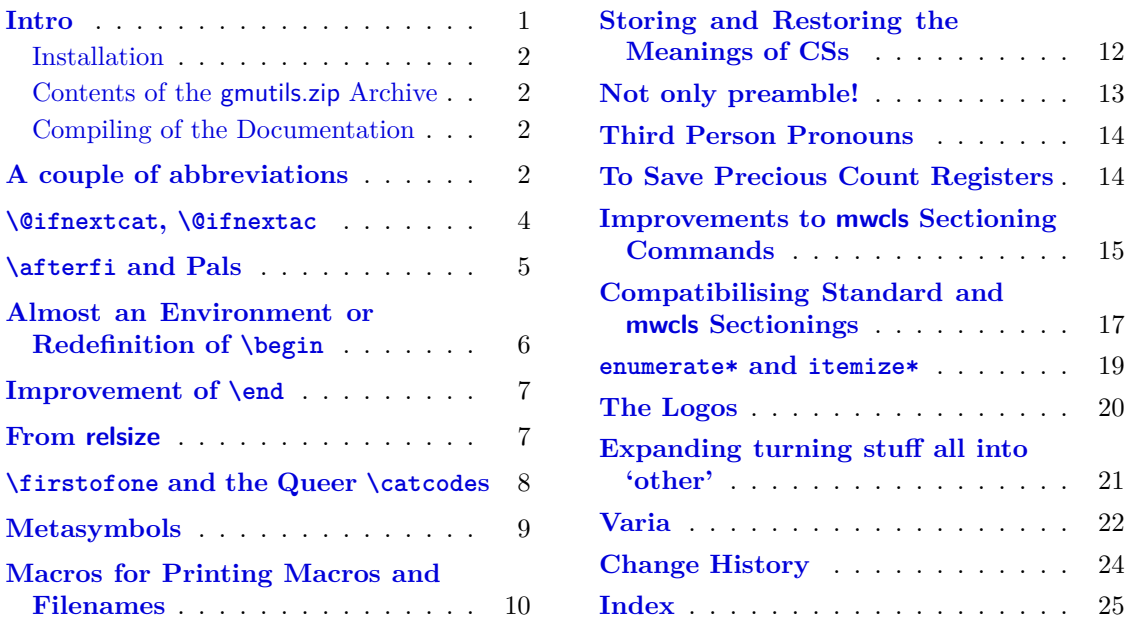

## **Intro**

The gmutils sty package provides some macros that are analogous to the standard LATEX ones but extend their functionality, such as \@ifnextcat, \addtomacro or \begin(\*).

 $\overline{\text{•}$  This file has version number v0.78 dated 2007/04/24.

<span id="page-1-0"></span>The others are just conveniences I like to use in all my TeX works, such as  $\after$ \pk or \cs.

I wouldn't say they are only for the package writers but I assume some nonzero (LA)TEX-awareness of the user.

For details just read the code part.

#### **Installation**

Just put the gmutils.sty somewhere in the texmf/tex/latex branch. Creating a texmf/ tex/latex/gm directory may be advisable if you consider using other packages written by me.

Then you should refresh your T<sub>E</sub>X distribution's files' database most probably.

#### **Contents of the gmutils.zip Archive**

The distribution of the gmutils package consists of the following four files.

gmutils.sty README gmutilsDoc.tex gmutilsDoc.pdf

#### **Compiling of the Documentation**

The last of the above files (the .pdf, i.e., *this file*) is a documentation compiled from the .sty file by running LATEX on the gmutilsDoc.tex file twice, then MakeIndex on the gmutils.idx file, and then LAT<sub>F</sub>X on gmutilsDoc.tex once more.

MakeIndex shell command:

 $makeindex_{\Box} - r_{\Box}$ gmutilsDoc

The -r switch is to forbid MakeIndex to make implicit ranges since the (code line) numbers will be hyperlinks.

Compiling the documentation requires the packages: gmdoc (gmdoc.sty and gmdocc.cls), gmverb.sty, gmutils.sty, gmiflink.sty and also some standard packages: hyperref.sty, color.sty, geometry.sty, multicol.sty, lmodern.sty, fontenc.sty that should be installed on your computer by default.

If you had not installed the mwcls classes (available on CTAN and present in T<sub>EX</sub> Live e.g.), the result of your compilation might differ a bit from the .pdf provided in this .zip archive in formatting: If you had not installed mwcls, the standard article.cls class would be used.

#### **A couple of abbreviations**

#### \@xa 4 \let\@xa\expandafter

\@nx 5 \let\@nx\noexpand

The **\newgif** declaration's effect is used even in the LAT<sub>E</sub>X  $2<sub>\epsilon</sub>$  source by redefining some particular user defined ifs (UD-ifs henceforth) step by step. The goal is to make the UD-if's assignment global. I needed it at least twice during gmdoc writing so I make it a macro. It's an almost verbatim copy of  $\mathbb{A}$ FEX's \newif modulo the letter g and the \global prefix. (File d: ltdefns.dtx Date: 2004/02/20 Version v1.3g, lines 139–150)

\newgif <sup>6</sup> \def\newgif#1{%

- <span id="page-2-0"></span><sup>7</sup> {\escapechar\m@ne
- 8 \global\let#1\iffalse

```
9 \@gif#1\iftrue
```

```
10 \@gif#1\iffalse
```
 $11 \t}$  }}

'Almost' is also in the detail that in this case, which deals with \global assignments, we don't have to bother with storing and restoring the value of \escapechar: we can do all the work inside a group.

```
12 \def\@gif#1#2{%
```
- 13 \@xa\gdef\csname\@xa\@gobbletwo\string#1%
- 14 g% the letter g for '\global'.
- 15 \@xa\@gobbletwo\string#2\endcsname
- <sup>16</sup> {\global\let#1#2}}

After \newgif\iffoo you may type {\foogtrue} and the \iffoo switch becomes globally equal **\iftrue**. Simili modo **\foogfalse**. Note the letter  $g$  added to underline globalness of the assignment.

If for any reason, no matter how queer ;-) may it be, you need *both* global and local switchers of your  $\if...$  declare it both with  $\newif and \newif.$ 

Note that it's just a shorthand. \global\if\switch\true/false *does* work as expected.

There's a trouble with \refstepcounter: defining \@currentlabel is local. So let's \def a \global version of \refstepcounter.

Warning. I use it because of very special reasons in gmdoc and in general it is probably not a good idea to make **\refstepcounter** global since it is contrary to the original LAT<sub>EX</sub> approach.

\grefstepcounter 17 \newcommand\*\grefstepcounter[1]{%

<sup>18</sup> {\let\protected@edef=\protected@xdef\refstepcounter{#1}}}

Naïve first try \globaldefs=\tw@ raised an error unknown command \reserved@e. The matter was to globalize \protected@edef of \@currentlabel.

Thanks to using the true \refstepcounter inside, it observes the change made to \refstepcounter by hyperref.

Another shorthand. It may decrease a number of \expandafters e.g.

\glet 19 \def\glet{\global\let}

LATEX provides a very useful \g@addto@macro macro that adds its second argument to the current definition of its first argument (works iff the first argument is a no argument macro). But I needed it some times in a document, where @ is not a letter. So:

```
\gaddtomacro 20 \let\gaddtomacro=\g@addto@macro
```
The redefining of the first argument of the above macro(s) is  $\gtrsim$  Nhat if we want it local? Here we are:

```
\addto@macro 21 \long\def\addto@macro#1#2{%
           22 \toks@\@xa{#1#2}%
```
<sup>23</sup> \edef#1{\the\toks@}%

 $_{24}$  }% (\toks@ is a scratch register, namely \toks0.)

And for use in the very document,

\addtomacro 25 \let\addtomacro=\addto@macro

<span id="page-3-0"></span>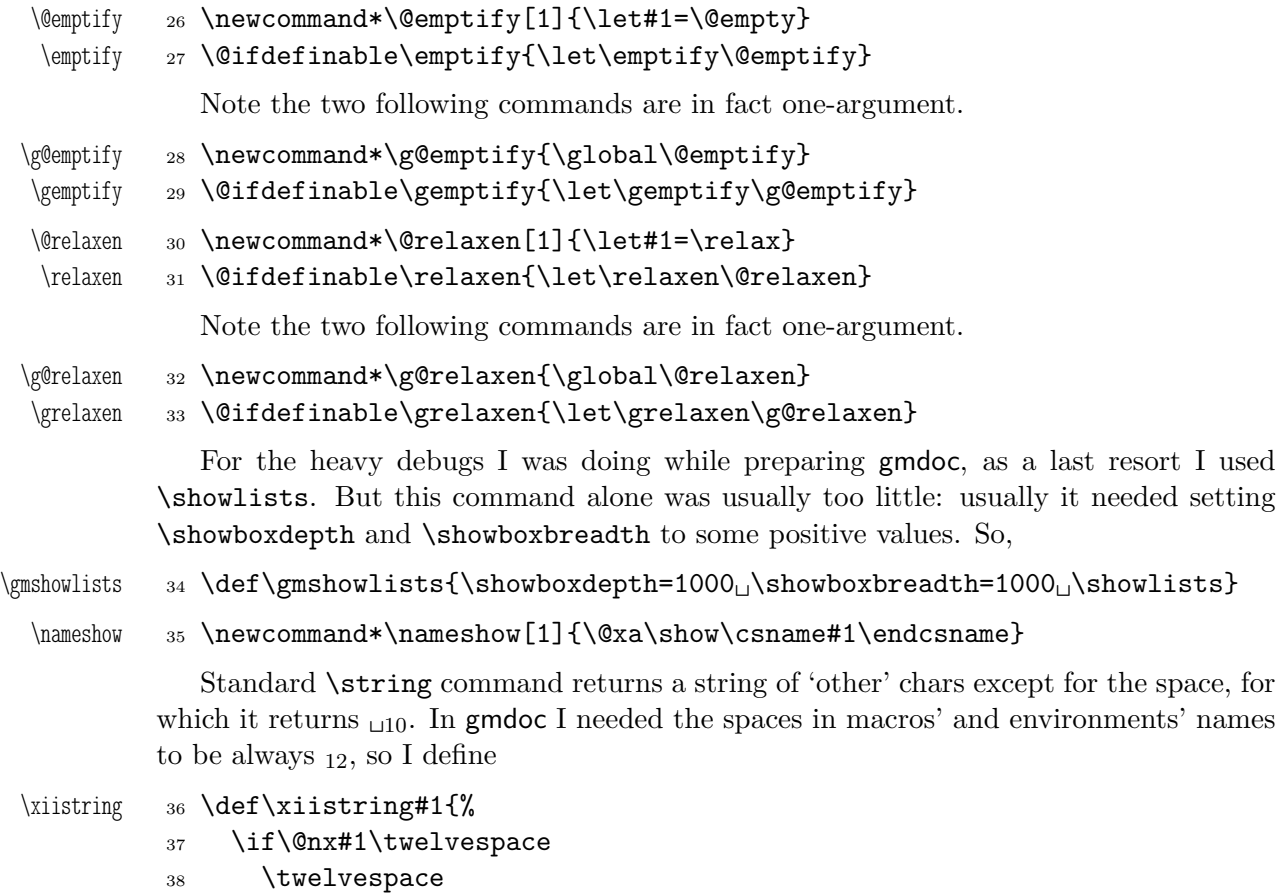

<sup>39</sup> \else

 $40$  \string#1%

 $41$  \fi}

## \@ifnextcat**,** \@ifnextac

As you guess, we **\def \@ifnextcat** à la **\@ifnextchar**, see LAT<sub>E</sub>X 2<sub> $\varepsilon$ </sub> source dated  $2003/12/01$ , file d, lines  $253-271$ . The difference is in the kind of test used: while \@ifnextchar does \ifx, \@ifnextcat does \ifcat which means it looks not at the meaning of a token(s) but at their  $\csc(s)$ . As you (should) remember from The T<sub>E</sub>Xbook, the former test doesn't expand macros while the latter does. But in \@ifnextcat the peeked token is protected against expanding by \noexpand. Note that the first parameter is not protected and therefore it shall be expanded if it's a macro. Because an assignment is involved, you can't test whether the next token is an active char.

- \@ifnextcat <sup>42</sup> \long\def\@ifnextcat#1#2#3{%
	- <sup>43</sup> \def\reserved@d{#1}%
	- <sup>44</sup> \def\reserved@a{#2}%
	- <sup>45</sup> \def\reserved@b{#3}%
	- <sup>46</sup> \futurelet\@let@token\@ifncat}

<sup>47</sup> \def\@ifncat{%

- <sup>48</sup> \ifx\@let@token\@sptoken
- <sup>49</sup> \let\reserved@c\@xifncat

```
50 \else
```
<sup>51</sup> \ifcat\reserved@d\@nx\@let@token

- <span id="page-4-0"></span>52 \let\reserved@c\reserved@a
- $53 \qquad \text{leles}$

```
54 \let\reserved@c\reserved@b
```
- $55$  \fi
- $56$  \fi
- <sup>57</sup> \reserved@c}
- 58  $\{\det\:\{\let\@sptoken = \_\}\_\\: \in \mathbb{R}$  this makes  $\@sptoken$  a space token.
- 59 \def\:{\@xifncat}\_\@xa\gdef\:\_{\futurelet\@let@token\@ifncat}}

Note the trick to get a macro with no parameter and requiring a space after it. We do it inside a group not to spoil the general meaning of \: (which we extend later).

But how to peek at the next token to check whether it's an active char? First, we look with \@ifnextcat whether there stands a group opener. We do that to avoid taking a whole {...} as the argument of the next macro, that doesn't use \futurelet but takes the next token as an argument, tests it and puts back intact.

\@ifnextac <sup>60</sup> \long\def\@ifnextac#1#2{%

```
61 \@ifnextcat\bgroup{#2}{\gm@ifnac{#1}{#2}}}
```

```
62 \long\def\gm@ifnac#1#2#3{%
```

```
63 \ifcat\@nx~\@nx#3\afterfi{#1#3}\else\afterfi{#2#3}\fi}
```
Yes, it won't work for an active char  $\let$  to  $\{1, \text{ but it } will \text{ work for an active char}\}$ \let to a char of catcode  $\neq 1$ . (Is there anybody on Earth who'd make an active char working as \bgroup?)

Now, define a test that checks whether the next token is a genuine space,  $\Box$  10 that is. First define a CS let such a space. The assignment needs a little trick (The T<sub>E</sub>Xbook appendix  $D$ ) since  $\let$ 's syntax includes one optional space after =.

```
64 \let\@tempa\*%
            65 \text{def} \def\*{%
            66 \let\*\@tempa
            67 \let\gm@letspace=_{\sqcup}}%
            68 \{ *_{1} \}\@ifnextspace 69 \def\@ifnextspace#1#2{%
            70 \let\@reserveda\*%
            71 \def\*{%
            72 \let\*\@reserveda
            73 \ifx\@let@token\gm@letspace\afterfi{#1}%
            74 \else\afterfi{#2}%
            75 \fi}%
            76 \futurelet\@let@token\*}
```
First use of this macro is for an active - that expands to  $---$  if followed by a space.

## \afterfi **and Pals**

It happens from time to time that you have some sequence of macros in an \if... and you would like to expand  $\mathcal{f}$  i before expanding them (e.g., when the macros should take some tokens next to  $\text{if.}$ ... as their arguments. If you know how many macros are there, you may type a couple of \expandafters and not to care how terrible it looks. But if you don't know how many tokens will there be, you seem to be in a real trouble. <span id="page-5-0"></span>There's the Knuthian trick with **\next.** And here another, revealed to me by my T<sub>E</sub>X Guru.

I think the situations when the Knuthian (the former) trick is not available are rather seldom, but they are imaginable at least: the **\next** trick involves an assignment so it won't work e.g. in \edef. But in general it's only a matter of taste which one to use.

One warning: those macros peel the braces off, i.e.,

\if..\afterfi{\@makeother\^^M}\fi

causes a leakage of  $\hat{M}_{12}$ . To avoid pollution write

\if..\afterfi{\bgroup\@makeother\^^M\egroup}\fi.

\afterfi 77 \long\def\afterfi#1#2\fi{\fi#1}

And two more of that family:

\afterfifi 78 \long\def\afterfifi#1#2\fi#3\fi{\fi\fi#1}

\afteriffifi 79 \long\def\afteriffifi#1#2\if#3\fi#4\fi{\fi#1}

Notice the refined elegance of those macros, that cover both 'then' and 'else' cases thanks to #2 that is discarded.

80 \long\def\afterififfififi#1#2\fi#3\fi#4\fi{\fi#1}

81 \long\def\afteriffififi#1#2\fi#3\fi#4\fi{\fi\fi#1}

82 \long\def\afterfififi#1#2\fi#3\fi#4\fi{\fi\fi\fi#1}

#### **Almost an Environment or Redefinition of** \begin

We'll extend the functionality of \begin: the non-starred instances shall act as usual and we'll add the starred version. The difference of the latter will be that it won't check whether the 'environment' has been defined so any name will be allowed.

This is intended to structure the source with named groups that don't have to be especially defined and probably don't take any particular action except the scoping.

(If the  $\begin{bmatrix}$  argument is a (defined) environment's name,  $\begin{bmatrix}$  begin\* will act just like \begin.)

Original LAT<sub>F</sub>X's \begin:

```
\def\begin#1{%
                 \@ifundefined{#1}%
                   {\def\reserved@a{\@latex@error{Environment #1 undefined}\@eha}}%
                   {\def\reserved@a{\def\@currenvir{#1}%
                       \edef\@currenvline{\on@line}%
                       \csname #1\endcsname}}%
                   \@ignorefalse
                   \begingroup\@endpefalse\reserved@a}
\@begnamedgroup 83 \@ifdefinable\@begnamedgroup{\relax}
             84 \def\@begnamedgroup#1{%
             85 \Cignorefalse% not to ignore blanks after group
             86 \begingroup\@endpefalse
             87 \def\@currenvir{#1}%
```
- 88 \edef\@currenvline{\on@line}%
- 89 \csname<sub>L</sub>#1\endcsname}% if the argument is a command's name (an environment's e.g.), this command will now be executed. (If the corresponding control sequence hasn't been known to TEX, this line will act as **\relax**.)

<span id="page-6-0"></span>For back compatibility with my earlier works \bnamegroup 90 \let\bnamegroup\@begnamedgroup And for the ending \enamegroup 91 \def\enamegroup#1{\end{#1}} And we make it the starred version of \begin. \old@begin <sup>92</sup> \let\old@begin\begin \begin <sup>93</sup> \def\begin{\@ifstar{\@begnamedgroup}{\old@begin}} \begin\*

#### **Improvement of** \end

It's very clever and useful that \end checks whether its argument is ifx-equivalent @currenvir. However, it works not quite as I would expect: Since the idea of environment is to open a group and launch the cs named in the \begin's argument. That last thing is done with \csname...\endcsname so the char catcodes are equivalent. Thus should be also in the \end's test and therefore we ensure the compared texts are both expanded and made all 'other'.

<sup>94</sup> \def\@checkend#1{%

- <sup>95</sup> \edef\reserved@a{\@xa\string\csname#1\endcsname}%
- <sup>96</sup> \edef\exii@currenvir{\@xa\string\csname\@currenvir\endcsname}%
- <sup>97</sup> \ifx\reserved@a\exii@currenvir\else\@badend{#1}\fi}

Thanks to it you may write  $\begin{pmatrix} \begin{bmatrix} 1 & 0 \\ 0 & 1 \end{bmatrix}$  with  $*_1$ <sub>2</sub> and end it with  $\end{pmatrix}$ macrocode\*} with  $*_11$  (that was the problem that led me to this solution). The error messages looked really funny:

 $!_{\text{u}}$ LaTeX<sub>u</sub>Error: \begin{macrocode\*}\on\input line 1844 ended by \end{macrocode\*}.

Of course, you might write also \end{macrocode\star} where \star is defined as 'other' star or letter star.

#### **From relsize**

As file relsize.sty, v3.1 dated July 4, 2003 states, LAT<sub>E</sub>X  $2\epsilon$  version of these macros was written by Donald Arseneau <asnd@triumf.ca> and Matt Swift <swift@bu.edu> after the LATEX 2.09 smaller.sty style file written by Bernie Cosell <cosell@WILMA.BBN.COM> .

I take only the basic, non-math mode commands with the assumption that there are the predefined font sizes.

\smallerr \largerr

\relsize You declare the font size with \relsize{ $\langle n \rangle$ } where  $\langle n \rangle$  gives the number of steps ("mag-step" = factor of 1.2) to change the size by. E.g.,  $n = 3$  changes from  $\normal$ normalsize \smaller to \LARGE size. Negative n selects smaller fonts. \smaller == \relsize{-1}; \larger \larger == \relsize{1}. \smallerr(my addition) == \relsize{-2}; \largerr guess yourself.

(Since \DeclareRobustCommand doesn't issue an error if its argument has been defined and it only informs about redefining, loading relsize remains allowed.)

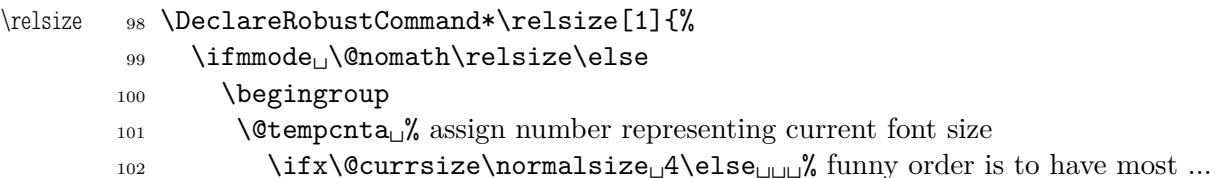

7

<span id="page-7-0"></span>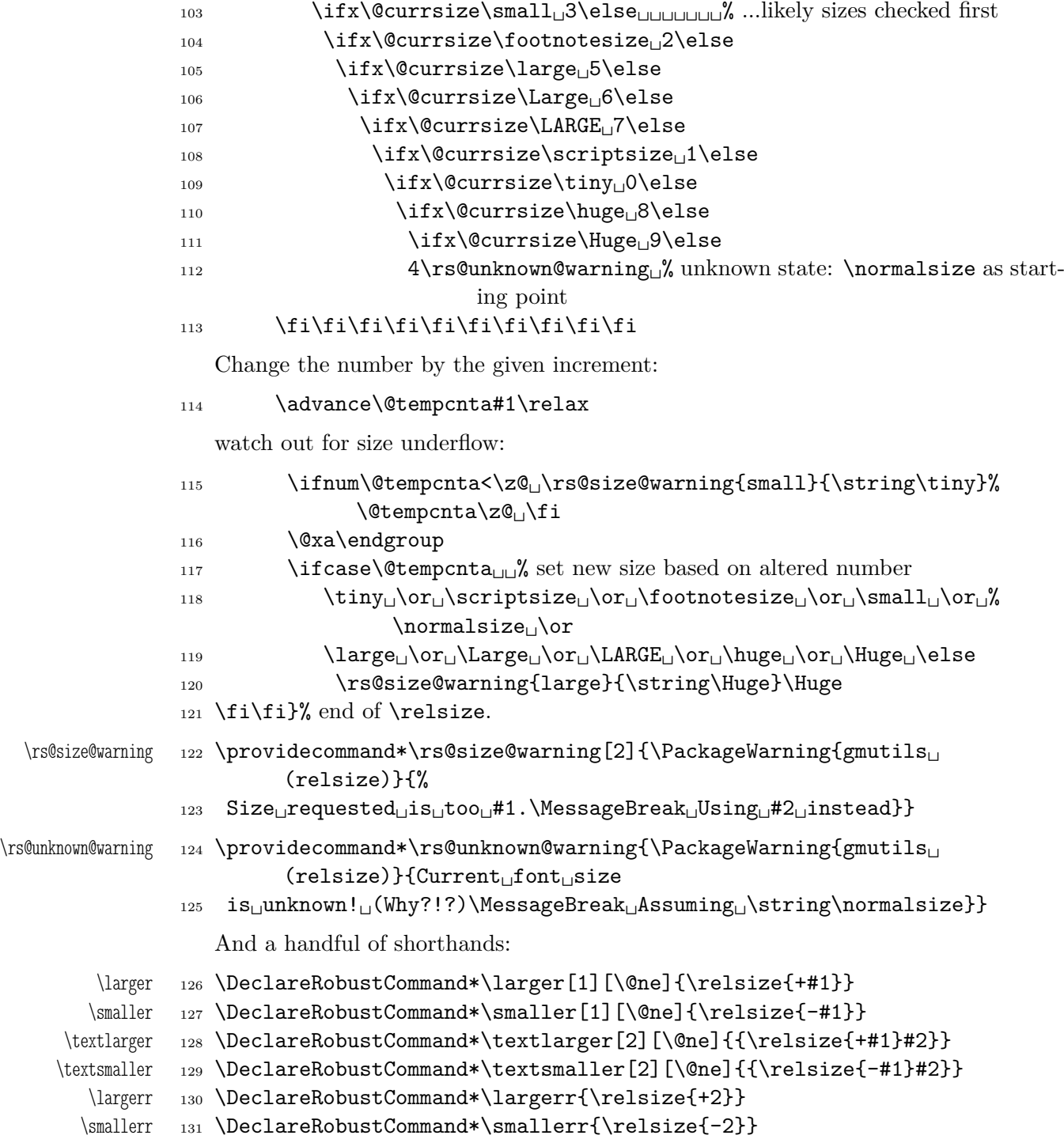

## \firstofone **and the Queer** \catcode**s**

Remember that once a macro's argument has been read, its \catcodes are assigned forever and ever. That's what is \firstofone for. It allows you to change the \catcodes locally for a definition *outside* the changed \catcodes' group. Just see the below usage of this macro 'with TEX's eyes', as my TEX Guru taught me.

## \firstofone <sup>132</sup> \long\def\firstofone#1{#1}

And this one is defined, I know, but it's not **\long** with the standard definition.

```
\gobble 133 \long\def\gobble#1{}
    \gobbletwo 134 \let\gobbletwo\@gobbletwo
              135 \bgroup\catcode'\ =8 %
              136 \firstofone{\egroup
       \subseteq 137 \let\subs=_}
              138 \bgroup\@makeother\ %
              139 \firstofone{\egroup
  \twelveunder 140 \def\twelveunder{ }}
                 Now, let's define such a smart \Box (underscore) which will be usual \Box8 in the math mode
              and _{-12} ('other') outside math.
              141 \bgroup\catcode'\_=\active
              142 \firstofone{\egroup
   \smartunder 143 \newcommand*\smartunder{%
              144 \catcode'\ =\active
              145 \def_{\ifmmode\subs\else\_\fi}}}% We define it as \_ not just as \twelveunder
                            because some font encodings don't have _ at the \char'\_ position.
              146 \begingroup\catcode'\!=0
              147 \@makeother\\
              148 !firstofone{!endgroup%
\twelvebackslash 149  !newcommand*!twelvebackslash{\}}
      \bslash 150 \@ifundefined{bslash}{\let\bslash=\twelvebackslash}{}
              151 \begingroup \@makeother\%
              152 \firstofone{\endgroup
 \twelvepercent 153 \def\twelvepercent{%}}
              154 \begingroup \@makeother\&%
              155 \firstofone{\endgroup%
    \text{level} \text{let}\text{true} \{k\}157 \begingroup\@makeother\
              158 \firstofone{\endgroup%
  \twelvespace 159 \def\twelvespace{ }}
```
## **Metasymbols**

I fancy also another Knuthian trick for typesetting  $\langle \text{metasymbols} \rangle$  in The T<sub>E</sub>Xbook. So I repeat it here. The inner  $\mathcal{L}$  is copied verbatim from doc's v2.1b documentation dated 2004/02/09 because it's so beautifully crafted I couldn't resist. I only don't make it \long.

"The new implementation fixes this problem by defining \meta in a radically different way: we prevent hypenation by defining a \language which has no patterns associated with it and use this to typeset the words within the angle brackets."

```
160 \ifx\l@nohyphenation\undefined
161 \newlanguage\l@nohyphenation
162 \fi
```
\meta <sup>163</sup> \DeclareRobustCommand\*\meta[1]{%

"Since the old implementation of \meta could be used in math we better ensure that this is possible with the new one as well. So we use \ensuremath around \langle

<span id="page-9-0"></span>and \rangle. However this is not enough: if \meta@font@select below expands to \itshape it will fail if used in math mode. For this reason we hide the whole thing inside an \nfss@text box in that case."

```
164 \ensuremath\langle
_{165} \ifmmode<sub>\cup</sub>\@xa<sub>\cup</sub>\nfss@text<sub>\cup</sub>\fi
166 \frac{1}{8}167 \meta@font@select
```
Need to keep track of what we changed just in case the user changes font inside the argument so we store the font explicitly.

```
168 \edef\meta@hyphen@restore{%
169 \hyphenchar\the\font\the\hyphenchar\font}%
170 \hyphenchar\font\m@ne
171 \language\l@nohyphenation
172 #1\/%
173 \meta@hyphen@restore
174 }\ensuremath\rangle
175 }
```
But I define \meta@font@select as the brutal and explicit \it instead of the original \itshape to make it usable e.g. in the gmdoc's \cs macro's argument.

```
176 \def\meta@font@select{\it}
```
The below  $\mathcal{S}$  drag<sup>1</sup> is a version of The T<sub>E</sub>Xbook's one.

```
\<...> 177 \def\<#1>{\meta{#1}}
```
## **Macros for Printing Macros and Filenames**

First let's define three auxiliary macros analogous to \dywiz from polski.sty: a shorthands for \discretionary that'll stick to the word not spoiling its hyphenability and that'll won't allow a linebreak just before nor just after themselves. The **\discretionary** T<sub>E</sub>X primitive has three arguments: #1 'before break', #2 'after break', #3 'without break', remember?

```
\discre 178 \def\discre#1#2#3{\kern0sp\discretionary{#1}{#2}{#3}\penalty10000ˆ
                \hskip0sp\relax}
```
\discret <sup>179</sup> \def\discret#1{\kern0sp\discretionary{#1}{#1}{#1}\penalty10000ˆ \hskip0sp\relax}

> A tiny little macro that acts like  $\setminus$  outside the math mode and has its original meaning inside math.

```
180 \def\:{\ifmmode\afterfi{\mskip\medmuskip}\else\afterfi{\discret{}}\fi}
```

```
\vs 181 \newcommand*{\vs}{\discre{\textvisiblespace}{}{\textvisiblespace}}
```
Then we define a macro that makes the spaces visible even if used in an argument (i.e., in a situation where re\catcodeing has no effect).

- $\prime$ :\printspaces 182 \def\printspaces#1{{\let~=\vs<sub>11</sub>\let\ =\vs \gm@pswords#1 \@@nil}}
	- $183 \text{ def}\gtrsim0$ pswords#1 #2\@@nil{%

```
184 \if\relax#1\relax\else#1\fi
```
<sup>&</sup>lt;sup>1</sup> Think of the drags that transform a very nice but rather standard 'auntie' ('Tante' in Deutsch) into a most adorable Queen ;-) .

- <span id="page-10-0"></span>185 \if\relax#2\relax\else\vs\penalty\hyphenpenalty\gm@pswords#2\@@nil\fi}% note that in the recursive call of \gm@pswords the argument string is not extended with a guardian space: it has been already by \printspaces.
- \sfname <sup>186</sup> \DeclareRobustCommand\*\sfname[1]{\textsf{\printspaces{#1}}}
	- \file 187 \let\file\sfname% it allows the spaces in the filenames (and prints them as  $\Box$ ).

The below macro I use to format the packages' names.

\pk 188 \DeclareRobustCommand\*{\pk}[1]{\textsf{\textup{#1}}}

Some (if not all) of the below macros are copied from doc and/or ltxdoc.

A macro for printing control sequences in arguments of a macro. Robust to avoid writing an explicit  $\iota$  into a file. It calls  $\iota$ ttfamily not  $\iota$ tt to be usable in headings which are boldface sometimes.

- \cs <sup>189</sup> \DeclareRobustCommand\*{\cs}[2][\bslash]{{%
	- 190  $\def\-\{\discretionary{\\rm amin}\-\}$ }}{}}%
	- 191 \def\{{\char'\{}\def\}{\char'\}}\ttfamily #1#2}}
- \env 192 \DeclareRobustCommand\*{\env}[1]{\cs[]{#1}}

And one for encouraging linebreaks e.g., before long verbatim words.

\possfil 193 \newcommand\*\possfil{\hfil\penalty1000\hfilneg}

The five macros below are taken from the ltxdoc.dtx.

"\cmd{\foo} Prints \foo verbatim. It may be used inside moving arguments. \cs{^ foo} also prints \foo, for those who prefer that syntax. (This second form may even be used when \foo is \outer)."

\cmd 194 \def\cmd#1{\cs{\@xa\cmd@to@cs\string#1}} <sup>195</sup> \def\cmd@to@cs#1#2{\char\number'#2\relax}

\marg{text} prints {h*text*i}, 'mandatory argument'.

\marg 196 \def\marg#1{{\ttfamily\char'\{}\meta{#1}{\ttfamily\char'\}}}

\oarg{text} prints  $[\langle text \rangle]$ , 'optional argument'. Also \oarg[text] does that.

- \oarg 197 \def\oarg{\@ifnextchar[\@oargsq\@oarg}
	- <sup>198</sup> \def\@oarg#1{{\ttfamily[}\meta{#1}{\ttfamily]}} <sup>199</sup> \def\@oargsq[#1]{\@oarg{#1}}

 $\sqrt{\text{te,xt}}$  prints  $(\langle te,xt \rangle)$ , 'picture mode argument'.

\parg <sup>200</sup> \def\parg{\@ifnextchar(\@pargp\@parg} 201 \def\@parg#1{{\ttfamily(}\meta{#1}{\ttfamily)}} <sup>202</sup> \def\@pargp(#1){\@parg{#1}}

But we can have all three in one command.

<sup>203</sup> \AtBeginDocument{%

```
\arg 204 \let\math@arg\arg
```

```
205 \def\arg{\ifmmode\math@arg\else\afterfi{%
206 \@ifnextchar\frac{9}{6}207 \@oargsq{\@ifnextchar(%
208 \@pargp\marg}}\fi}%
```

```
209 }
```
#### <span id="page-11-0"></span>**Storing and Restoring the Meanings of CSs**

A command to store the current meaning of a CS in another macro to temporarily redefine the CS and be able to set its original meanig back (when grouping is not recommended):

\StoreMacro <sup>210</sup> \def\StoreMacro{%

```
211 \bgroup\makeatletter\@ifstar\egStore@MacroSt\egStore@Macro}
```
<sup>212</sup> \long\def\egStore@Macro#1{\egroup\Store@Macro{#1}}

```
213 \long\def\egStore@MacroSt#1{\egroup\Store@MacroSt{#1}}
```
<sup>214</sup> \long\def\Store@Macro#1{%

```
215 \@xa\let\csname<sub>11</sub>/gml/store\string#1\endcsname#1}
```

```
216 \long\def\Store@MacroSt#1{%
```
<sup>217</sup> \edef\gmu@smtempa{%

```
218 \@nx\let\@xa\@nx\csname/gml/store#1\endcsname\@xa\@nx\csname#1ˆ
            \endcsname}
```
<sup>219</sup> \gmu@smtempa}

We make the **\StoreMacro** command a three-step to allow usage of the most inner macro also in the next command.

The starred version, \StoreMacro\* works with csnames (without the backslash). It's first used to store the meanings of robust commands, when you may need to store not only  $\cdot$  but also  $\c{smame}$  foo  $\cdot$  endcsname.

The next command iterates over a list of CSs and stores each of them. The CS may be separated with commas but they don't have to.

```
\StoreMacros 220 \long\def\StoreMacros{\bgroup\makeatletter\Store@Macros}
```
- <sup>221</sup> \long\def\Store@Macros#1{\egroup
- <sup>222</sup> \let\gml@StoreCS\Store@Macro
- <sup>223</sup> \gml@storemacros#1.}

And the inner iterating macro:

```
224 \long\def\gml@storemacros#1{%
```

```
225 \def\@tempa{\@nx#1}% My T<sub>EX</sub> Guru's trick to deal with \fi and such, i.e., to
             hide #1 from T<sub>EX</sub> when it is processing a test's branch without expanding.
```
- 226  $\iota$  \if\@tempa.% a dot finishes storing.
- $227$  \else
- $228$  \if\@tempa,% The list this macro is put before may contain commas and that's O.K., we just continue the work.

#### 229 \afterfifi\gml@storemacros

```
230 \else% what is else this shall be stored.
```

```
\text{231} \gml@StoreCS{#1}% we use a particular CS to may \let it both to the storing
                 macro as above and to the restoring one as below.
```
- <sup>232</sup> \afterfifi\gml@storemacros
- $233$  \fi
- 234  $\{f_i\}$

And for the restoring

```
\RestoreMacro 235 \def\RestoreMacro{%
```
- <sup>236</sup> \bgroup\makeatletter\@ifstar\egRestore@MacroSt\egRestore@Macro}
- <sup>237</sup> \long\def\egRestore@Macro#1{\egroup\Restore@Macro{#1}}

```
238 \long\def\egRestore@MacroSt#1{\egroup\Restore@MacroSt{#1}}
```
<sup>239</sup> \long\def\Restore@Macro#1{%

```
240 \@xa\let\@xa#1\csname<sub>\\spare\string#1\endcsname}</sub>
                  241 \long\def\Restore@MacroSt#1{%
                  242 \edef\gmu@smtempa{%
                  243 \@nx\let\@xa\@nx\csname#1\endcsname\@xa\@nx\csname/gml/store#1ˆ
                                \endcsname}
                  244 \gmu@smtempa}
     \RestoreMacros 245 \long\def\RestoreMacros{\bgroup\makeatletter\Restore@Macros}
                  246 \long\def\Restore@Macros#1{\egroup
                  247 \let\gml@StoreCS\Restore@Macro% we direct the core CS towards restoring and
                             call the same iterating macro as in line 223.
                  248 \gml@storemacros#1.}
                     As you see, the \RestoreMacros command uses the same iterating macro inside, it
                  only changes the meaning of the core macro.
                     And to restore and use immediately:
                  249 \def\StoredMacro{\bgroup\makeatletter\Stored@Macro}
                  250 \long\def\Stored@Macro#1{\egroup\Restore@Macro#1#1}
                     It happended (see the definition of \@docinclude in gmdoc.sty) that I needed to
                  \relax a bunch of macros and restore them after some time. Because the macros were
                  rather numerous and I wanted the code more readable, I wanted to \do them. After
                  a proper defining of \do of course. So here is this proper definition of \do, provided as
                  a macro (a declaration).
\StoringAndRelaxingDo 251 \long\def\StoringAndRelaxingDo{%
                  252 \def\do##1{\@xa\let\csname /gml/store\string##1\endcsname##1%
                  253 \let##1\relax}}
                     And here is the counter-definition for restore.
      \RestoringDo 254 \long\def\RestoringDo{%
                  255 \def\do##1{%
                  256 \@xa\let\@xa##1\csname<sub>\{pml</sub>/gml/store\string##1\endcsname}}
                     And to store a cs as explicitly named cs, i.e. to \let one csname another (\n\mathcal{A}\neq\mathcal{A})not \@namelet becasuse the latter is defined in Till Tantau's beamer class another way):
                  257 \def\n@melet#1#2{%
                  258 \edef\@tempa{%
                  259 \let\@xa\@nx\csname#1\endcsname
                  260 \@xa\@nx\csname#2\endcsname}%
                  _{261} \@tempa}
                  Not only preamble!
                  Let's remove some commands from the list to erase at begin document! Primarily that
                  list was intended to save memory not to forbid anything. Nowadays, when memory is
```

```
262 \newcommand\not@onlypreamble[1]{%
263 \def\do##1{\ifx#1##1\else\@nx\do\@nx##1\fi}%
264 \edef\@preamblecmds{\@preamblecmds}}
```
cheap, the list of only-preamble commands should be rethought imo.

```
265 \not@onlypreamble\@preamblecmds
```

```
266 \not@onlypreamble\@ifpackageloaded
```

```
267 \not@onlypreamble\@ifclassloaded
```

```
268 \not@onlypreamble\@ifl@aded
```

```
269 \not@onlypreamble\@pkgextension
```
And let's make the message of only preamble command's forbidden use informative a bit:

 $_{270}$  \def\gm@notprerr{ $_{\sqcup}$ can $_{\sqcup}$ be $_{\sqcup}$ used $_{\sqcup}$ only $_{\sqcup}$ in $_{\sqcup}$ preamble $_{\sqcup}$ (\on@line)}

```
271 \AtBeginDocument{%
_{272} \def\do#1{\@nx\do\@nx#1}%
273 \edef\@preamblecmds{%
_{274} \def\@nx\do##1{%
275 \def##1{!\max\strut\delta \def##1{! \@nx\string##1 \\@nx\gm@notprerr}}%
276 \@preamblecmds}}
```
# **Third Person Pronouns**

Is a reader of my documentations 'she' or 'he' and does it make a difference?

Not to favour any gender in the personal pronouns, define commands that'll print alternately masculine and feminine pronoun of third person. By 'any' I mean not only typically masculine and typically feminine but the entire amazingly rich variety of people's genders, *including* those who do not describe themselves as 'man' or 'woman'.

One may say two pronouns is far too little to cover this variety but I could point Ursula's K. LeGuin's *The Left Hand Of Darkness* as another acceptable answer. In that moody and moderate SF novel the androgynous persons are usually referred to as 'mister', 'sir' or 'he': the meaning of reference is extended. Such an extension also my automatic pronouns do suggest. It's *not* political correctness, it's just respect to people's diversity.

<sup>277</sup> \newcounter{gm@PronounGender}

```
\gm@atppron 278 \newcommand*\gm@atppron[2]{%
          279 \stepcounter{gm@PronounGender}% remember \stepcounter is global.
          280 \ifodd\arabic{gm@PronounGender}#1\else#2\fi}
   \heshe 281 \newcommand*\heshe{\gm@atppron{he}{she}}
  \hisher 282 \newcommand*\hisher{\gm@atppron{his}{her}}
  \himher 283 \newcommand*\himher{\gm@atppron{him}{her}}
  \hishers 284 \newcommand*\hishers{\gm@atppron{his}{hers}}
   \HeShe 285 \newcommand*\HeShe{\gm@atppron{He}{She}}
  \HisHer 286 \newcommand*\HisHer{\gm@atppron{His}{Her}}
  \HimHer 287 \newcommand*\HimHer{\gm@atppron{Him}{Her}}
  \HisHers 288 \newcommand*\HisHers{\gm@atppron{His}{Hers}}
```
## **To Save Precious Count Registers**

It's a contribution to T<sub>E</sub>X's ecology :-). You can use as many CSs as you wish and you may use only 256 count registers (although in eT<sub>E</sub>X there are  $2^{16}$  count registers, which makes the following a bit obsolete).

```
289 \newcommand*\nummacro[1]{\gdef#1{0}}
```

```
290 \newcommand*\stepnummacro[1]{%
```

```
291 \@tempcnta=#1\relax
```
- 292 \advance\@tempcnta by1\relax
- 293 \xdef#1{\the\@tempcnta}}% Because of some mysterious reasons explicit \count0 interferred with page numbering when used in \gmd@evpaddonce in gmdoc.

```
294 \newcommand*\addtonummacro[2]{%
```

```
295 \count0=#1\relax
```

```
296 \advance\count0by#2\relax
```
<sup>297</sup> \xdef#1{\the\count\z@}}

Need an explanation? The \nummacro declaration defines its argument (that should be a CS) as {0} which is analogous to \newcount declaration but doesn't use up any count register.

Then you may use this numeric macro as something between T<sub>E</sub>X's count CS and LATEX's counter. The macros \stepnummacro and \addtonummacro are analogous to LATEX's \stepcounter and \addtocounter respectively: \stepnummacro advances the number stored in its argument by 1 and \addtonummacro advances it by the second argument. As the LATEX's analogoi, they have the global effect (the effect of global warming  $(-)$ ).

So far I've used only \nummacro and \stepnummacro. Notify me if you use them and whether you need sth. more,  $\mu\rightarrow$ e.g.

# **Improvements to mwcls Sectioning Commands**

That is, 'Expe-ri-mente'<sup>2</sup> mit MW sectioning  $& \refste$  pcounter to improve mwcls's cooperation with hyperref. They shouldn't make any harm if another class (non-mwcls) is loaded.

We \refstep sectioning counters even if the sectionings are not numbered, because otherwise

- 1. pdfT<sub>F</sub>X cried of multiply defined \labels,
- 2. e.g. in a table of contents the hyperlink  $\{x \cdot \text{ozdzia}\l\} \cup K \text{wiaty} \cup \text{polskie}\}$  linked not to the chapter's heading but to the last-before-it change of \ref.
- <sup>298</sup> \AtBeginDocument{% because we don't know when exactly hyperref is loaded and maybe after this package.
- <sup>299</sup> \@ifpackageloaded{hyperref}{\newcounter{NoNumSecs}%
- <sup>300</sup> \setcounter{NoNumSecs}{617}% to make \refing to an unnumbered section visible (and funny?).

```
301 \def\gm@hyperrefstepcounter{\refstepcounter{NoNumSecs}}%
```

```
302 \DeclareRobustCommand*\gm@targetheading[1]{%
```
<sup>303</sup> \hypertarget{#1}{#1}}}% end of then

```
304 {\def\gm@hyperrefstepcounter{}%
```
<sup>305</sup> \def\gm@targetheading#1{#1}}% end of else

<sup>306</sup> }% of \AtBeginDocument

Auxiliary macros for the kernel sectioning macro:

```
307 \def\gm@dontnumbersectionsoutofmainmatter{%
```

```
308 \if@mainmatter\else \HeadingNumberedfalse
```

```
309 \def\gm@clearpagesduetoopenright{%
```

```
310 \if@openright\cleardoublepage\else \clearpage\fi}
```

```
2 A. Berg, Wozzeck.
```
<span id="page-15-0"></span>To avoid \defing of \mw@sectionxx if it's undefined, we redefine \def to gobble the definition and restore the original meaning of itself.

Why shouldn't we change the ontological status of  $\wedge$  sectionxx (not define if undefined)? Because some macros (in gmdocc e.g.) check it to learn whether they are in an mwcls or not.

But let's make a shorthand for this test since we'll use it three times in this package and maybe also somewhere else.

\@ifnotmw <sup>311</sup> \long\def\@ifnotmw#1#2{\@ifundefined{mw@sectionxx}{#1}{#2}}

#### <sup>312</sup> \let\gmu@def\def

<sup>313</sup> \@ifnotmw{%

314 \StoreMacro\gmu@def<sub>L</sub>\def\gmu@def#14#2{\RestoreMacro\gmu@def}}{}

I know it may be of bad taste (to write such a way *here*) but I feel so lonely and am in an alien state of mind after 3 hour sleep last night and, worst of all, listening to sir Edward Elgar's flamboyant Symphonies d'Art Nouveau.

A *decent* person would just wrap the following definition in **\@ifundefined's** Else. But look, the definition is so long and I feel so lonely etc. So, I define \def (for some people there's nothing sacred) to be a macro with two parameters, first of which is delimited by digit 4 (the last token of \mw@sectionxx's parameter string) and the latter is undelimited which means it'll be the body of the definition. Such defined \def does nothing else but restores its primitive meaning by the way sending its arguments to the Gobbled Tokens' Paradise. Luckily, \RestoreMacro contains \let not \def.

The kernel of MW's sectioning commands:

```
315 \gmu@def\mw@sectionxx#1#2[#3]#4{%
316 \edef\mw@HeadingLevel{\csname<sub>D</sub>#1@level\endcsname
317 \\timesome\\\ \timesome\\ \timesome\\ \timesome\\ \timesome\\ \timesome\ \timesome\ \timesome\ \ \timesome\ \timesome\ \timesome\ \timesome\ \timesome\ \timesome\ \timesome\ \timesome\ \timesome\ \timesome\ \timesome\ 
318 \ifHeadingNumbered
319 \ifnum \mu \mu \mu \mu \mu \mu \nu \ifnum \mw@HeadingLevel>\c@secnumdepth \\HeadingNumberedfalse \fi
   line below is in ifundefined to make it work in classes other than mwbk
320 \@ifundefined{if@mainmatter}{}{^
                  \gm@dontnumbersectionsoutofmainmatter}
321 \t\text{tri}% \ifHeadingNumbered
   % \refstepcounter{#1}%
   % \protected@edef\HeadingNumber{\csname the#1\endcsname\relax}%
   % \else
   % \let\HeadingNumber\@empty
   % \fi
322 \def\HeadingRHeadText{#2}%
323 \def\HeadingTOCText{#3}%
324 \def\HeadingText{#4}%
325 \def\mw@HeadingType{#1}%
326 \if\mw@HeadingBreakBefore
327 \if@specialpage\else\thispagestyle{closing}\fi
328 \@ifundefined{if@openright}{}{\gm@clearpagesduetoopenright}%
329 \if\mw@HeadingBreakAfter
330 \thispagestyle{blank}\else
331 \thispagestyle{opening}\fi
```

```
332 \global\@topnum\z@
333 \fi% of \if\mw@HeadingBreakBefore
placement of \refstep suggested by me (GM)
334 \ifHeadingNumbered
335 \refstepcounter{#1}%
336 \protected@edef\HeadingNumber{\csname<sub>li</sub>the#1\endcsname\relax}%
337 \else
338 \let\HeadingNumber\@empty
339 \gm@hyperrefstepcounter
340 \fi% of \ifHeadingNumbered
341 \if\mw@HeadingRunIn
342 \mw@runinheading
343 \else
344 \if\mw@HeadingWholeWidth
345 \if@twocolumn
346 \if\mw@HeadingBreakAfter
347 \onecolumn
348 \mw@normalheading
349 \pagebreak\relax
350 \if@twoside
351 \null
352 \thispagestyle{blank}%
353 \newpage
354 \{ii\} of \{ii\} of \{iii\}355 \twocolumn
356 \else
357 \@topnewpage[\mw@normalheading]%
358 \fi% of \if\mw@HeadingBreakAfter
359 \else
360 \mw@normalheading
361 \if\mw@HeadingBreakAfter\pagebreak\relax\fi
362 \fi% of \if@twocolumn
363 \text{e} \text{363}364 \mw@normalheading
365 \if\mw@HeadingBreakAfter\pagebreak\relax\fi
366 \fi% of \if\mw@HeadingWholeWidth
367 \fi% of \if\mw@HeadingRunIn
368 }
```
(End of Experimente with MW sectioning.)

## **Compatibilising Standard and mwcls Sectionings**

If you use Marcin Woliński's document classes (mwcls), you might have met their little queerness: the sectioning commands take two optional arguments instead of standard one. It's reasonable since one may wish one text to be put into the running head, another to the toc and yet else to the page. But the order of optionalities causes an incompatibility with the standard classes: MW section's first optional argument goes to the running head not to toc and if you've got a source file written with the standard classes in mind

<span id="page-17-0"></span>and use the first (and only) optional argument, the effect with mwcls would be different if not error.

Therefore I counter-assign the commands and arguments to reverse the order of optional arguments for sectioning commands when mwcls are in use and reverse, to make mwcls-like sectioning optionals usable in the standard classes.

With the following in force, you may both in the standard classes and in mwcls give a sectioning command one or two optional arguments (and mandatory the last, of course). If you give just one optional, it goes to the running head and to toc as in scls (which is unlike in mwcls). If you give two optionals, the first goes to the running head and the other to toc (like in mwcls and unlike in scls).

(In both cases the mandatory last argument goes only to the page.)

What more is unlike in scls, it's that even with them the starred versions of sectioning commands allow optionals (but they still send them to the Gobbled Tokens' Paradise).

(In mwcls, the only difference between starred and non-starred sec commands is (not) numbering the titles, both versions make a contents line and a mark and that's not changed with my redefinitions.)

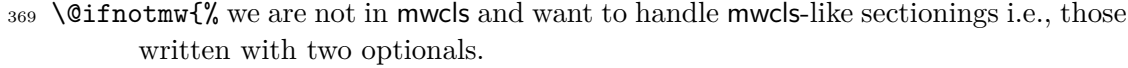

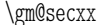

## $371$  \def\gm@secxx#1#2[#3]#4{%

372 \ifx\gm@secstar\@empty

<sup>370</sup> \def\gm@secini{gm@la}%

- <sup>373</sup> \n@melet{gm@true@#1mark}{#1mark}% a little trick to allow a special version of the heading just to the running head.
- <sup>374</sup> \@namedef{#1mark}##1{% we redefine \h*sec*imark to gobble its argument and to launch the stored true marking command on the appropriate argument.

375 \csname gm@true@#1mark\endcsname{#2}%

- <sup>376</sup> \n@melet{#1mark}{gm@true@#1mark}% after we've done what we wanted we restore original \#1mark.
- $377$  }%
- 378 \def\gm@secstar{[#3]}% if \gm@secstar is empty, which means the sectioning command was written starless, we pass the 'true' sectioning command #3 as the optional argument. Otherwise the sectioning command was written with star so the 'true' s.c. takes no optional.

 $379$  \fi

- <sup>380</sup> \@xa\@xa\csname\gm@secini#1\endcsname
- $381$  \gm@secstar{#4}}%
- <sup>382</sup> }{% we are in mwcls and want to reverse MW's optionals order i.e., if there's just one optional, it should go both to toc and to running head.
- <sup>383</sup> \def\gm@secini{gm@mw}%
- <sup>384</sup> \let\gm@secmarkh\@gobble% in mwcls there's no need to make tricks for special version to running headings.
- \gm@secxx <sup>385</sup> \def\gm@secxx#1#2[#3]#4{%
	- <sup>386</sup> \@xa\@xa\csname\gm@secini#1\endcsname
	- <sup>387</sup> \gm@secstar[#2][#3]{#4}}%
	- <sup>388</sup> }
	- <sup>389</sup> \def\gm@sec#1{\@dblarg{\gm@secx{#1}}}
	- <sup>390</sup> \def\gm@secx#1[#2]{%
	- <sup>391</sup> \@ifnextchar[{\gm@secxx{#1}{#2}}{\gm@secxx{#1}{#2}[#2]}}% if there's only one optional, we double *it* not the mandatory argument.

```
392 \text{ def}\gm@straightensec#1{% the parameter is for the command's name.
```
 $393$  \@difundefined{#1}{}{% we don't change the ontological status of the command because someone may test it.

```
394 \n@melet{\gm@secini#1}{#1}%
395 \@namedef{#1}{%
```

```
396 \@ifstar{\def\gm@secstar{*}\gm@sec{#1}}{%
```

```
397 \def\gm@secstar{}\gm@sec{#1}}}}%
```

```
398 }%
```
<sup>399</sup> \let\do\gm@straightensec

- <sup>400</sup> \do{part}\do{chapter}\do{section}\do{subsection}\do{subsubsection}
- $401$  \@ifnotmw{}{\do{paragraph}}% this 'straightening' of \paragraph with the standard article caused the 'TEX capacity exceeded' error. Anyway, who on Earth wants paragraph titles in toc or running head?

## enumerate\* **and** itemize\*

We wish the starred version of enumerate to be just numbered paragraphs. But hyperref redefines **\item** so we should do it a smart way, to set the LAT<sub>E</sub>X's list parameters that is.

(Marcin Woliński in mwcls defines those environments slightly different: his item labels are indented, mine are not; his subsequent paragraphs of an item are not indented, mine are.)

```
enumerate* 402 \@namedef{enumerate*}{%
         403 \ifnum\@enumdepth>\thr@@
         404 \@toodeep
         405 \else
         406 \advance\@enumdepth\@ne
         407 \edef\@enumctr{enum\romannumeral\the\@enumdepth}%
         408 \@xa\list\csname<sub>ll</sub>label\@enumctr\endcsname{%
         409 \partopsep\topsep<sub>Li</sub>\topsep\zQ<sub>Li</sub>\leftmargin\zQ
         410 \itemindent\@parindent<sub>10</sub>%
         411 \labelwidth\@parindent
         412 \dvance\labelwidth-\labelsep
         413 \listparindent\@parindent
         _{414} \usecounter \@enumctr
         _{415} \def\makelabel##1{##1\hfil}}%
         416 \fi}
         417 \@namedef{endenumerate*}{\endlist}
 itemize* 418 \@namedef{itemize*}{%
         419 \ifnum\@itemdepth>\thr@@
         420 \Ctoodeep
         421 \else
         422 \advance\@itemdepth\@ne
         423 \edef\@itemitem{labelitem\romannumeral\the\@itemdepth}%
         424 \@xa\list\csname\@itemitem\endcsname{%
         425 \partopsep\topsep<sub>LI</sub>\topsep\z@ \leftmargin\z@
         426 \itemindent\@parindent
         427 \labelwidth\@parindent
         428 \advance\labelwidth-\labelsep
```

```
429 \listparindent\@parindent
_{430} \def\makelabel##1{##1\hfil }}%
431 \fi}
432 \@namedef{enditemize*}{\endlist}
```
# **The Logos**

We'll modify The LAT<sub>EX</sub> logo now to make it fit better to various fonts.

```
433 \let\oldLaTeX\LaTeX
434 \let\oldLaTeXe\LaTeXe
435 \def\TeX{T\kern-.1667em\lower.5ex\hbox{E}\kern-.125emX\@}
436 \newcommand*\DeclareLogo[3][\relax]{%
```
#1 is for non-LATEX spelling and will be used in the PD1 encoding (to make pdf bookmarks);

#2 is the command, its name will be the PD1 spelling by default, #3 is the definition for all the font encodings except PD1.

```
437 \ifx\relax#1\def\@tempa{\@xa\@gobble\string#2}%
438 \else
439 \def\@tempa{#1}%
440 \overline{1}441 \edef\@tempa{%
442 \@nx\DeclareTextCommand\@nx#2{PD1}{\@tempa}}
443 \@tempa
444 \DeclareTextCommandDefault#2{#3}}
445 \DeclareLogo\LaTeX{%
446 \frac{1}{6}447 L<sup>2</sup>
448 \setbox\z@\hbox{\check@mathfonts
449 \fontsize\sf@size\z@
450 \math@fontsfalse\selectfont
451 A }%
452 \kern-.57\wd\z@
453 \sbox\twQ T%
_{454} \vbox<sub>ii</sub>to\ht\tw@{\copy\z@<sub>11</sub>\vss}%
455 \kern-.2\wd\z@}% originally -, 15 em for T.
456 {%
457 \ifdim\fontdimen1\font=\z@
458 \else
459 \count\z@=\fontdimen5\font
_{460} \multiply\count\z\mathbb{Q}_{\text{b}y} 64\relax
461 \ddot{\text{divide}}\text{count}\z0_1 by \text{p0}462 \count\tw@=\fontdimen1\font
463 \multiply\count\tw@ by\count\z@
464 \divide\count\tw@ by 64\relax
465 \divide\count\tw@ by\tw@
466 \kern-\the\count\tw@ sp\relax
467 \fi}%
468 \TeX}
```

```
469 \DeclareLogo\LaTeXe{\mbox{\m@th<sub>i\</sub>\if
```
<sup>470</sup> b\expandafter\@car\f@series\@nil\boldmath\fi

471 \LaTeX\kern.15em2\$\_{\textstyle\varepsilon}\$}}

 $\text{Lip}(\text{Lap})$  in my opinion better describes what I work with/in than just 'LAT<sub>E</sub>X'.

```
\LaTeXpar 472 \DeclareLogo[(La)TeX]{\LaTeXpar}{%
        473 \{ \%474 \setbox\z@\hbox{(}%)
        475 \qquad \c{copy\z0}476 \kern-.2\wd\z\mathbb{Q}_L<sup>n</sup>
        477 \setbox\z@\hbox{\check@mathfonts
        478 \fontsize\sf@size\z@
        479 \math@fontsfalse\selectfont
        480 A }%
        481 \kern-.57\wd\z@
        482 \quad \text{Sboxltw@} T%
        483 \vbox to\ht\tw@{\box\z@%
        484 \veess}%
        485 }%
        486 \kern-.07em% originally −, 15 em for T.
        487 \{ \% \}488 \sbox\zQ)%
        489 \kern-.2\wd\z@\copy\z@
        _{490} \kern-.2\wd\z@}\TeX
        491 }
```
# **Expanding turning stuff all into 'other'**

While typesetting a unicode file contents with inputenc package I got a trouble with some Unicode sequences that expanded to unexpandable CSs: they could'nt be used within \csname...\endcsname. My TEXGuru advised to use \meanig to make all the name 'other'. So—here we are.

Don't use them in \edefs, they would expand not quite.

The next macro turns its #2 all into 'other' chars and assigns them to #1 which has to be a CS or an active char.

```
\def@other 492 \long\def\def@other#1#2{%
```

```
493 \long\def\gm@def@other@tempa{#2}%
```
<sup>494</sup> \all@other#1{#2}}

The next macro is intended to be put in \edefs with a macro argument. The meaning of the macro will be made all 'other' and the words '(long) macro:-¿' gobbled.

```
\all@other 495 \def\all@other#1{\@xa\gm@gobmacro\meaning#1}
```
The  $\gamma$  subsetequently matrix above is applied to gobble the  $\frac{\alpha}{s}$  beginnig, long macro:-> all 'other' that is.

<sup>496</sup> \edef\@tempa{%

```
\gm@gobmacro 497 \def\@nx\gm@gobmacro##1\@xa\@gobble\string\macro:->{}}
          498 \@tempa
```
In the next two macros' names, 'unex' stands both for not expanding the argument(s) and for disastrously partial unexpandability of the macros themselves.

```
\unex@namedef 499 \long\def\unex@namedef#1#2{%
```

```
500 \edef@other\gmu@tempa{#1}%
```

```
501 \@xa\long\@xa\def\csname\gmu@tempa\endcsname{#2}}
```

```
\unex@nameuse 502 \long\def\unex@nameuse#1{%
```

```
503 \edef@other\gmu@tempa{#1}%
```
<sup>504</sup> \csname\gmu@tempa\endcsname}

## **Varia**

A very neat macro provided by doc. I copy it  $\sim$ verbatim.

\\* 505\DeclareRobustCommand\*\\*{\leavevmode\lower.8ex\hbox{\$\,\widetilde{\\_}^ \,\$}}

The standard \obeyspaces declaration just changes the space's \catcode to  $_{13}$  ('active'). Usually it is fairly enough because no one 'normal' redefines the active space. But we are *not* normal and we do *not* do usual things and therefore we want a declaration that not only will **\activeate** the space but also will (re)define it as the  $\setminus$  primitive. So define \gmobeyspaces that obeys this requirement.

(This definition is repeated in gmverb.)

```
506 \ \begin{pmatrix} \begin{array}{c} 506 \end{array} \end{pmatrix}\langle \times \ 507 \gdef\gmobeyspaces{\catcode'\alphartive\let \ \ }
```
<sup>508</sup> \end{catcode}

While typesetting poetry, I was surprised that sth. didn't work. The reason was that original \obeylines does \let not \def, so I give the latter possibility.

```
509 \bgroup\catcode'\^^M\active% the comment signs here are crucial.
```

```
510 \firstofone{\egroup%
```

```
\defobeylines 511 \def\defobeylines{\catcode'\^^M=13 \def^^M{\par}}}%
```
Another thing I dislike in IATEX yet is doing special things for  $\ldots$  skip's, 'cause I like the Knuthian simplicity. So I sort of restore Knuthian meanings:

```
\deksmallskip 512 \def\deksmallskip{\vskip\smallskipamount}
\undeksmallskip 513 \def\undeksmallskip{\vskip-\smallskipamount}
  \dekmedskip 514 \def\dekmedskip{\vskip\medskipamount}
```
\dekbigskip 515 \def\dekbigskip{\vskip\bigskipamount}

In some \if(cat?) test I needed to look only at the first token of a tokens' string (first letter of a word usually) and to drop the rest of it. So I define a macro that expands to the first token (or  $\{\langle text \rangle\}$ ) of its argument.

\@firstofmany <sup>516</sup> \long\def\@firstofmany#1#2\@@nil{#1}

# A mark for the **TODO!**s:

\TODO 517 \newcommand\*{\TODO}[1][]{{%

518 \sffamily\bfseries\huge\_TODO!\if\relax#1\relax\else\space\fi#1}}

I like twocolumn tables of contents. First I tried to provide them by writing \begin{ˆ multicols}{2} and \end{multicols} outto the .toc file but it worked wrong in some cases. So I redefine the internal IATFX macro instead.

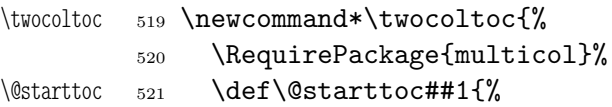

```
522 \begin{multicols}{2}\makeatletter\@input {\jobname .##1}%
_{523} \if@filesw<sub>\\</sub>\@xa<sub>\\</sub>\newwrite<sub>\\</sub>\csname<sub>\\ppt</sub>f@##1\endcsname
524 \imath \imath \imath \imath \imath \imath \imath \imath \imath \imath \imath \imath \imath \imath \imath \imath \imath \imath \imath \imath \imath \imath \imath \imath \imath \imath \imath \imath \imath \imath \imath \imath \imath \imath \imath \imath\relax
525 \quad \text{If}
```
- <sup>526</sup> \@nobreakfalse\end{multicols}}}
- <sup>527</sup> \@onlypreamble\twocoltoc

The macro given below is taken from the multicol package (where its name is \enough@room). I put it in this package since I needed it in two totally different works.

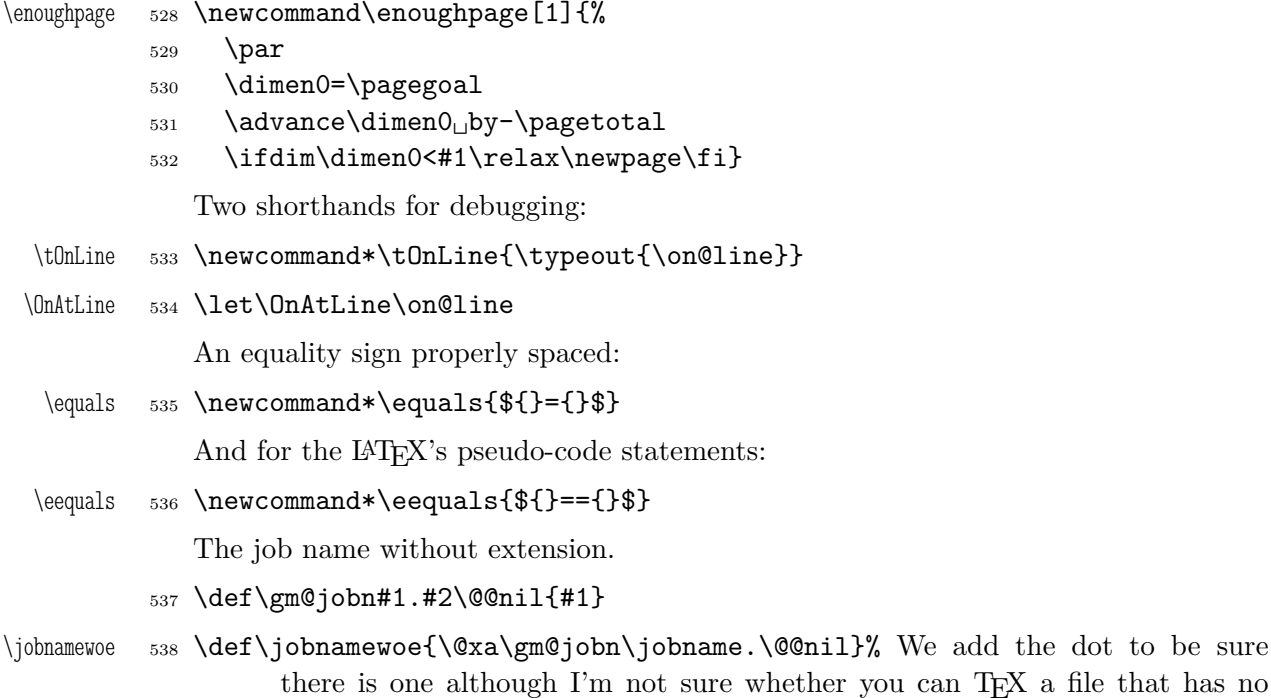

While typesetting a UTF-8 ls-R result I found a difficulty that follows: UTF-8 encoding is handled by the inputenc package. It's O.K. so far. The UTF-8 sequences are managed using active chars. That's O.K. so far. While writing such sequences to a file, the active chars expand. You feel the blues? When the result of expansion is read again, it sometimes is again an active char, but now it doesn't star a correct UTF-8 sequence.

Because of that I wanted to 'freeze' the active chars so that they would be \writen to a file unexpanded. A very brutal operation is done: we look at all 256 chars' catcodes and if we find an active one, we \let it \relax. As the macro does lots and lots of assignments, it shouldn't be used in \edefs.

\freeze@actives <sup>539</sup> \def\freeze@actives{%

extrension.

 $_{540}$  \count\z@\z@

- <sup>541</sup> \@whilenum\count\z@<\@cclvi\do{%
- 542 \ifnum\catcode\count\z@=\active
- $543$  \uccode'\~=\count\z@
- 544 \uppercase{\let~\relax}%
- $545$  \fi
- 546 \advance\count\z@\@ne}}

A macro that typesets all 256 chars of given font. It makes use of \@whilenum.

```
\ShowFont 547 \newcommand*\ShowFont[1][6]{%
```
- <span id="page-23-0"></span> $_{548}$  \begin{multicols}{#1}[The<sub>U</sub>current font (the \f@encoding\ encoding):]
- <sup>549</sup> \parindent\z@
- <sup>550</sup> \count\z@\m@ne
- <sup>551</sup> \@whilenum\count\z@<\@cclv\do{
- <sup>552</sup> \advance\count\z@\@ne
- $_{553}$  \,\the\count\z@:~\char\count\z@\par}
- <sup>554</sup> \end{multicols}}

A couple of macros for typesetting liturgic texts such as psalmody of Liturgia Horarum. I wrap them into a declaration since they'll be needed not every time.

\liturgiques <sup>555</sup> \newcommand\*\liturgiques[1][red]{% Requires the color package.

- <sup>556</sup> \gmu@RP{color}%
- <sup>557</sup> \newcommand\*\czerwo{\small\color{#1}}% environment
- <sup>558</sup> \newcommand{\czer}[1]{\leavevmode{\czerwo##1}}% we leave vmode because if we don't, then verse's \everypar would be executed in a group and thus its effect lost.
- <sup>559</sup> \def\\*{\czer{\$\*\$}}
- <sup>560</sup> \def\+{\czer{\$\dag\$}}
- <sup>561</sup> \newcommand\*\nieczer[1]{\textcolor{black}{##1}}}

A command that issues a message urging to load a package if it has not been loaded.

- <sup>562</sup> \let\gmu@RP\RequirePackage
- <sup>563</sup> \AtBeginDocument{%
- 

```
\gmu@RP 564 \renewcommand*\gmu@RP[2][]{%
      565 \@ifpackageloaded{#2}{}{%
```
566 \typeout{^^J!<sub>\pppp</sub>?dxage\'#2'\ppackage\'#2'\phot\ppaded!!!\ppaded!!!\ppaded!!!\ppaded!!!\ppaded!!!\p

It's very strange to me but it seems that  $\mathfrak c$  is not defined in the basic math packages. It is missing at least in the *Symbols* book.

\continuum <sup>567</sup> \providecommand\*\continuum{\gmu@RP{eufrak}\mathfrak{c}}

And this macro I saw in the ltugproc document class nad I liked it.

- <sup>568</sup> \providecommand\*\acro[1]{{\scshape\lowercase{#1}}}
- <sup>569</sup> \newcommand\*\IMO{\acro{IMO}}
- <sup>570</sup> \newcommand\*\AKA{\acro{AKA}}

Probably the only use of it is loading gmdocc.cls 'as second class'. This command takes first argument optional, options of the class, and second mandatory, the class name. I use it in an article about gmdoc.

- <sup>571</sup> \def\secondclass{%
- <sup>572</sup> \newif\ifSecondClass
- <sup>573</sup> \SecondClasstrue
- <sup>574</sup> \@fileswithoptions\@clsextension}% [outeroff,gmeometric]{gmdocc} it's loading gmdocc.cls with all the bells and whistles except the error message.
- <sup>575</sup> \endinput

## **Change History**

<span id="page-24-0"></span>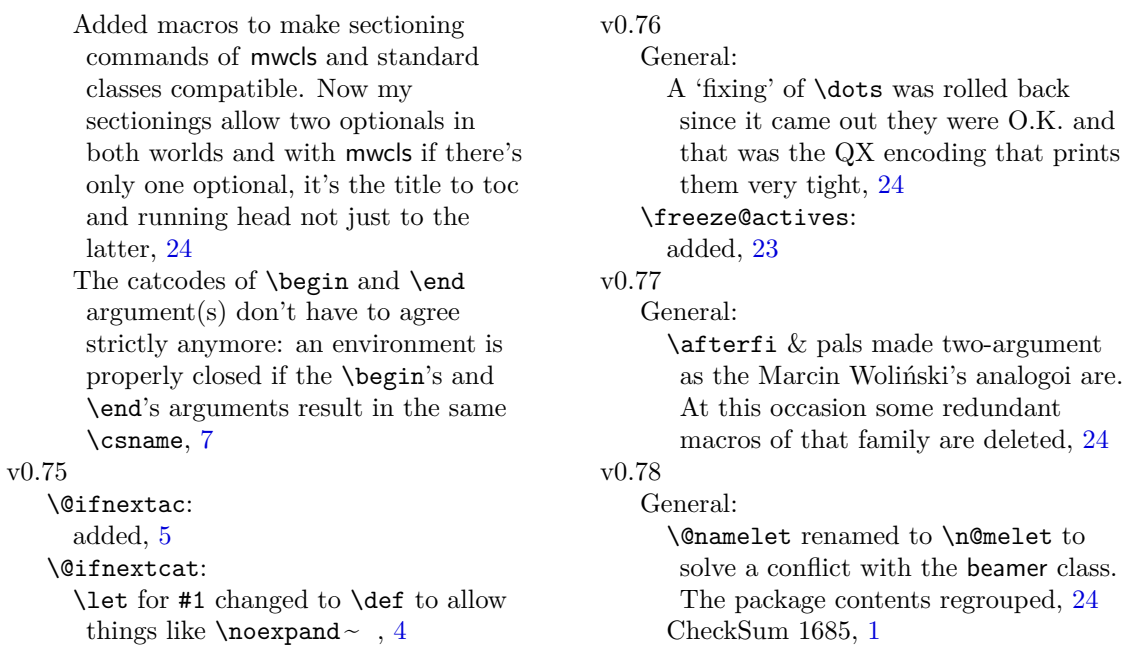

# **Index**

Numbers written in italic refer to the code lines where the corresponding entry is described; numbers underlined refer to the code line of the definition; numbers in roman refer to the code lines where the entry is used. The numbers preceded with 'p.' are page numbers. All the numbers are hyperlinks.

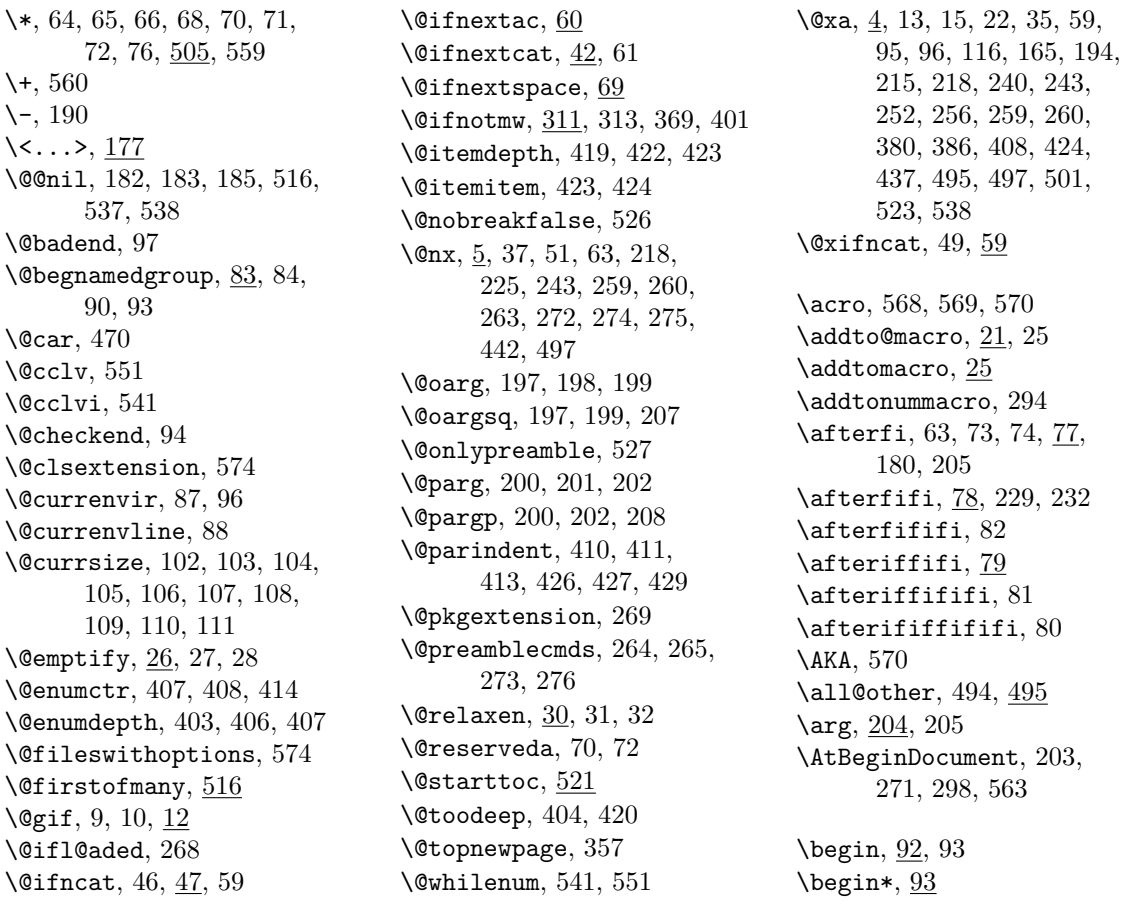

\bigskipamount, [515](#page-21-0) \bnamegroup, [90](#page-6-0) \boldmath, [470](#page-20-0) \box, [483](#page-20-0) \bslash, [150,](#page-8-0) [189](#page-10-0) \c@secnumdepth, [319](#page-15-0) \cleardoublepage, [310](#page-14-0) \cmd, [194](#page-10-0) \cmd@to@cs, [194,](#page-10-0) [195](#page-10-0) \color, [557](#page-23-0) \continuum, [567](#page-23-0) \copy, [454,](#page-19-0) [475,](#page-20-0) [489](#page-20-0) \count, [295,](#page-14-0) [296,](#page-14-0) [297,](#page-14-0) [459,](#page-19-0) [460,](#page-19-0) [461,](#page-19-0) [462,](#page-19-0) [463,](#page-19-0) [464,](#page-19-0) [465,](#page-19-0) [466,](#page-19-0) [540,](#page-22-0) [541,](#page-22-0) [542,](#page-22-0) [543,](#page-22-0) [546,](#page-22-0) [550,](#page-23-0) [551,](#page-23-0) [552,](#page-23-0) [553](#page-23-0) \cs, [189,](#page-10-0) [192,](#page-10-0) [194](#page-10-0) \czer, [558,](#page-23-0) [559,](#page-23-0) [560](#page-23-0) \czerwo, [557,](#page-23-0) [558](#page-23-0) \dag, [560](#page-23-0) \DeclareLogo, [436,](#page-19-0) [445,](#page-19-0) [469,](#page-20-0) [472](#page-20-0) \DeclareRobustCommand\*, [98,](#page-6-0) [126,](#page-7-0) [127,](#page-7-0) [128,](#page-7-0) [129,](#page-7-0) [130,](#page-7-0) [131,](#page-7-0) [163,](#page-8-0) [186,](#page-10-0) [188,](#page-10-0) [189,](#page-10-0) [192,](#page-10-0) [302,](#page-14-0) [505](#page-21-0) \DeclareTextCommand, [442](#page-19-0) \DeclareTextCommandDefault, [444](#page-19-0) \def@other, [492](#page-20-0) \defobeylines, [511](#page-21-0) \dekbigskip, [515](#page-21-0) \dekmedskip, [514](#page-21-0)  $\delta$ <sup>12</sup> \dimen, [530,](#page-22-0) [531,](#page-22-0) [532](#page-22-0) \discre, [178,](#page-9-0) [181](#page-9-0) \discret, [179,](#page-9-0) [180](#page-9-0) \divide, [461,](#page-19-0) [464,](#page-19-0) [465](#page-19-0) \edef@other, [500,](#page-21-0) [503](#page-21-0) \eequals, [536](#page-22-0) \egRestore@Macro, [236,](#page-11-0) [237](#page-11-0) \egRestore@MacroSt, [236,](#page-11-0) [238](#page-11-0) \egStore@Macro, [211,](#page-11-0) [212](#page-11-0) \egStore@MacroSt, [211,](#page-11-0) [213](#page-11-0) \emptify, [27,](#page-3-0) [27](#page-3-0) \enamegroup, [91](#page-6-0) \endlist, [417,](#page-18-0) [432](#page-19-0) \enoughpage, [528](#page-22-0) \ensuremath, [164,](#page-9-0) [174](#page-9-0) enumerate\*, [402](#page-18-0) \env, [192](#page-10-0) \equals, [535](#page-22-0) \exii@currenvir, [96,](#page-6-0) [97](#page-6-0)

\f@encoding, [548](#page-23-0) \f@series, [470](#page-20-0) \file, [187](#page-10-0) \freeze@actives, [539](#page-22-0) \g@emptify, [28,](#page-3-0) [29](#page-3-0) \g@relaxen, [32,](#page-3-0) [33](#page-3-0) \gaddtomacro, [20](#page-2-0) \gemptify, [29,](#page-3-0) [29](#page-3-0) \glet,  $19$ \gm@atppron, [278,](#page-13-0) [281,](#page-13-0) [282,](#page-13-0) [283,](#page-13-0) [284,](#page-13-0) [285,](#page-13-0) [286,](#page-13-0) [287,](#page-13-0) [288](#page-13-0) \gm@clearpagesduetoopenright, \if@specialpage, [327](#page-15-0) [309,](#page-14-0) [328](#page-15-0) \gm@def@other@tempa, [493](#page-20-0)  $\gamma$ gm@dontnumbersectionsoutofmainmatt, [307,](#page-14-0) [320](#page-15-0) \gm@gobmacro, [495,](#page-20-0) [497](#page-20-0) \gm@hyperrefstepcounter, [301,](#page-14-0) [304,](#page-14-0) [339](#page-16-0) \gm@ifnac, [61,](#page-4-0) [62](#page-4-0) \gm@jobn, [537,](#page-22-0) [538](#page-22-0) \gm@letspace, [67,](#page-4-0) [73](#page-4-0) \gm@notprerr, [270,](#page-13-0) [275](#page-13-0) gm@PronounGender, [277](#page-13-0) \gm@pswords, [182,](#page-9-0) [183,](#page-9-0) [185](#page-10-0) \gm@sec, [389,](#page-17-0) [396,](#page-18-0) [397](#page-18-0) \gm@secini, [370,](#page-17-0) [380,](#page-17-0) [383,](#page-17-0) [386,](#page-17-0) [394](#page-18-0) \gm@secmarkh, [384](#page-17-0) \gm@secstar, [372,](#page-17-0) [378,](#page-17-0) [381,](#page-17-0) [387,](#page-17-0) [396,](#page-18-0) [397](#page-18-0) \gm@secx, [389,](#page-17-0) [390](#page-17-0) \gm@secxx, [371,](#page-17-0) [385,](#page-17-0) [391](#page-17-0) \gm@straightensec, [392,](#page-18-0) [399](#page-18-0) \gm@targetheading, [302,](#page-14-0) [305](#page-14-0) \gml@StoreCS, [222,](#page-11-0) [231,](#page-11-0) [247](#page-12-0) \gml@storemacros, [223,](#page-11-0) [224,](#page-11-0) [229,](#page-11-0) [232,](#page-11-0) [248](#page-12-0) \gmobeyspaces, [507](#page-21-0) \gmshowlists, [34](#page-3-0) \gmu@def, [312,](#page-15-0) [314,](#page-15-0) [315](#page-15-0) \gmu@RP, [556,](#page-23-0) [562,](#page-23-0) [564,](#page-23-0) [567](#page-23-0) \gmu@smtempa, [217,](#page-11-0) [219,](#page-11-0) [242,](#page-12-0) [244](#page-12-0) \gmu@tempa, [500,](#page-21-0) [501,](#page-21-0) [503,](#page-21-0) [504](#page-21-0) \gobble, [133](#page-8-0) \gobbletwo, [134](#page-8-0) \grefstepcounter, [17](#page-2-0) \grelaxen, [33,](#page-3-0) [33](#page-3-0) \HeadingNumber, [336,](#page-16-0) [338](#page-16-0) \HeadingNumberedfalse, [308,](#page-14-0) [319](#page-15-0) \HeadingRHeadText, [322](#page-15-0) \HeadingText, [324](#page-15-0) \HeadingTOCText, [323](#page-15-0) \HeShe, [285](#page-13-0)  $heshe, 281$  $heshe, 281$ \HimHer, [287](#page-13-0) \himher, [283](#page-13-0) \HisHer, [286](#page-13-0) \hisher, [282](#page-13-0) \HisHers, [288](#page-13-0) \hishers, [284](#page-13-0) \hyphenpenalty, [185](#page-10-0) \if@filesw, [523](#page-22-0) \if@mainmatter, [308](#page-14-0) \if@openright, [310](#page-14-0) \if@twoside, [350](#page-16-0) \ifHeadingNumbered, [318,](#page-15-0) [334](#page-16-0) \ifSecondClass, [572](#page-23-0) \IMO, [569](#page-23-0) \itemindent, [410,](#page-18-0) [426](#page-18-0) itemize\*, [418](#page-18-0) \jobnamewoe, [538](#page-22-0) \l@nohyphenation, [160,](#page-8-0) [161,](#page-8-0) [171](#page-9-0) \labelsep, [412,](#page-18-0) [428](#page-18-0) \labelwidth, [411,](#page-18-0) [412,](#page-18-0) [427,](#page-18-0) [428](#page-18-0) \larger, *[p. 7](#page-6-0)* , [126](#page-7-0) \largerr, *[p. 7](#page-6-0)* , [130](#page-7-0) \LaTeXe, [434,](#page-19-0) [469](#page-20-0) \LaTeXpar, [472](#page-20-0) \leftmargin, [409,](#page-18-0) [425](#page-18-0) \list, [408,](#page-18-0) [424](#page-18-0) \listparindent, [413,](#page-18-0) [429](#page-19-0) \liturgiques, [555](#page-23-0) \macro, [497](#page-20-0) \marg, [196,](#page-10-0) [208](#page-10-0) \math@arg, [204,](#page-10-0) [205](#page-10-0) \mathfrak, [567](#page-23-0) \medmuskip, [180](#page-9-0) \meta, [163,](#page-8-0) [177,](#page-9-0) [196,](#page-10-0) [198,](#page-10-0) [201](#page-10-0) \meta@font@select, [167,](#page-9-0) [176](#page-9-0) \meta@hyphen@restore, [168,](#page-9-0) [173](#page-9-0) \mskip, [180](#page-9-0) \multiply, [460,](#page-19-0) [463](#page-19-0) \mw@HeadingBreakAfter, [329,](#page-15-0) [346,](#page-16-0) [361,](#page-16-0) [365](#page-16-0) \mw@HeadingBreakBefore, [326](#page-15-0) \mw@HeadingLevel, [316,](#page-15-0) [319](#page-15-0) \mw@HeadingRunIn, [341](#page-16-0) \mw@HeadingType, [325](#page-15-0) \mw@HeadingWholeWidth, [344](#page-16-0) \mw@normalheading, [348,](#page-16-0) [357,](#page-16-0) [360,](#page-16-0) [364](#page-16-0)

```
\mw@runinheading, 342
\mw@sectionxx, 315
\n@melet, 257, 373, 376, 394
\nameshow, 35
\newcounter, 277, 299
\newgif, 6
\newlanguage, 161
\newwrite, 523
\nfss@text, 165
\nieczer, 561
\not@onlypreamble, 262,
      265, 266, 267, 268, 269
\nummacro, 289
\text{\}197
\old@begin, 92, 93
\oldLaTeX, 433
\oldLaTeXe, 434
\OnAtLine, 534
\PackageWarning, 122, 124
\pagebreak, 349, 361, 365
\pagegoal, 530
\pagetotal, 531
\parg, 200
\partopsep, 409, 425
188
\possfil, 193
\printspaces, 182, 186
\relaxen, 31, 31
\relsize, p. 7 , 98, 99, 126,
      127, 128, 129, 130, 131
```
\renewcommand\*, [564](#page-23-0) \RequirePackage, [520,](#page-21-0) [562](#page-23-0) \Restore@Macro, [237,](#page-11-0) [239,](#page-11-0) [247,](#page-12-0) [250](#page-12-0) \Restore@Macros, [245,](#page-12-0) [246](#page-12-0) \Restore@MacroSt, [238,](#page-11-0) [241](#page-12-0) \RestoreMacro, [235,](#page-11-0) [314](#page-15-0) \RestoreMacros, [245](#page-12-0) \RestoringDo, [254](#page-12-0) \romannumeral, [407,](#page-18-0) [423](#page-18-0) \rs@size@warning, [115,](#page-7-0) [120,](#page-7-0) [122](#page-7-0) \rs@unknown@warning, [112,](#page-7-0) [124](#page-7-0) \scshape, [568](#page-23-0) \secondclass, [571](#page-23-0) \SecondClasstrue, [573](#page-23-0) \sfname, [186,](#page-10-0) [187](#page-10-0) \showboxbreadth, [34](#page-3-0) \showboxdepth, [34](#page-3-0) \ShowFont, [547](#page-22-0) \showlists, [34](#page-3-0)

\smaller, *[p. 7](#page-6-0)* , [127](#page-7-0) \smallerr, *[p. 7](#page-6-0)* , [131](#page-7-0) \smallskipamount, [512,](#page-21-0) [513](#page-21-0) \smartunder, [143](#page-8-0) \stepnummacro, [290](#page-14-0) \Store@Macro, [212,](#page-11-0) [214,](#page-11-0) [222](#page-11-0) \Store@Macros, [220,](#page-11-0) [221](#page-11-0) \Store@MacroSt, [213,](#page-11-0) [216](#page-11-0) \Stored@Macro, [249,](#page-12-0) [250](#page-12-0)

\StoredMacro, [249](#page-12-0)

\StoreMacro, [210,](#page-11-0) [314](#page-15-0) \StoreMacros, [220](#page-11-0) \StoringAndRelaxingDo, [251](#page-12-0) \subs, [137,](#page-8-0) [145](#page-8-0) \textcolor, [561](#page-23-0) \textlarger, [128](#page-7-0) \textsmaller, [129](#page-7-0) \textstyle, [471](#page-20-0) \textvisiblespace, [181](#page-9-0) \thr@@, [403,](#page-18-0) [419](#page-18-0) \TODO, [517](#page-21-0) \tOnLine, [533](#page-22-0) \twelveand, [156](#page-8-0) \twelvebackslash,  $149, 150$  $149, 150$  $149, 150$ \twelvepercent, [153](#page-8-0)

\twelveunder, [140](#page-8-0) \twocoltoc, [519,](#page-21-0) [527](#page-22-0) \undeksmallskip, [513](#page-21-0) \unex@namedef, [499](#page-21-0)

\twelvespace, [37,](#page-3-0) [38,](#page-3-0) [159](#page-8-0)

\unex@nameuse, [502](#page-21-0) \usecounter, [414](#page-18-0)

\varepsilon, [471](#page-20-0) \vs, [181,](#page-9-0) [182,](#page-9-0) [185](#page-10-0)

\wd, [452,](#page-19-0) [455,](#page-19-0) [476,](#page-20-0) [481,](#page-20-0) [489,](#page-20-0) [490](#page-20-0)

\xiistring, [36](#page-3-0)